# **COE 212 – Engineering Programming**

Welcome to Exam II Tuesday May 13, 2014

Instructors: Dr. Georges Sakr Dr. Joe Tekli Dr. Wissam F. Fawaz

**Name:** \_\_\_\_\_\_\_\_\_\_\_\_\_\_\_\_\_\_\_\_\_\_\_

**Student ID:**  $\blacksquare$ 

# **Instructions:**

- 1. This exam is **Closed Book**. Please do not forget to write your name and ID on the first page.
- 2. You have exactly **120 minutes** to complete the 7 required problems.
- 3. Read each problem carefully. If something appears ambiguous, please write your assumptions.
- 4. Do not get bogged-down on any one problem, you will have to work fast to complete this exam.
- 5. Put your answers in the space provided only. No other spaces will be graded or even looked at.

# **Good Luck!!**

# **Problem 1:** Multiple choice questions (**15 minutes)** [10 points]

For each question, choose the **single** correct answer.

```
1) What is the output of the code fragment given below? 
   int count=20; boolean done=false; double sum=123.5; 
   if((done & \text{count}>0) || !done || sum<0)
   if(sum > 0)System.out.println("Sum is positive"); 
   else 
   System.out.println("Sum is not positive"); 
   else 
   done = !done; 
   System.out.println("Sum is: " + ((done) ? sum : 10*sum);
      a. Sum is positive 
      b. Sum is not positive 
      c. Sum is positive
         Sum is: 123.5
```
- d. **None of the above**
- 2) The statement: System.out.println(str.compareTo("Hello")); produced a positive numeric value. Which of the following is/are possible values of the String object str?
	- a. **"hello"**
	- b.  $1'$
	- c. "Hell"
	- d. Both (b) and (c)
- 3) Which of the following statements checks to see whether the last character in the String variable called str is equal to the letter h?
	- a. str.charAt(str.length()-1).equalsIgnoreCase("H")
	- b.  $str.charAt(str.length() 1) == "h"$
	- c. Both of the above
	- d. **None of the above**
- 4) Which of the following repetition statements would execute the body of the loop **10 times**?

```
a. int i = 1;
   while(true) { 
           i++;
            if(i== 11) 
                  break; 
   } 
b. int i=1;while(i < = 11) \{if(i == 2) continue; 
           i++;}c. Both of the above
```
- d. None of the above
- 5) Which of the following statements increments the variable called sum by 2 when the variable called val is **strictly greater** than MAX and by 3 **otherwise**?
	- a. sum = sum +  $((\text{val} < = \text{MAX})$  ? 3 : 2);
	- b. sum  $+=$   $(MAX < val)$ ?2:3;
	- c. **Both of the above**
	- d. None of the above

6) Consider the following switch statement. What value would be stored in sum after it is executed?

```
char choice='A'; int sum=1;
   switch(choice) { 
   case 'B': 
          sum*=2;case 'A': 
          sum* = 3;case 'C': 
          sum* = 4;default: 
          sum* = 5;} 
      a. 3 
      b. 12 
      c. 60 
      d. None of the above 
7) What output does the following program produce? 
   public class Test { 
           public static void main(String[] args) { 
                 int max = 0;
                 max(1, 2, max);System.out.print(max); }
          public static int max(int value1, int value2, int max) { 
                  if (value1 > value2) 
                       max = value1;
                  else 
                        max = 5 * value2; return max; 
           }} 
      a. 2 
      b. 5 
      c. 0 
      d. None of the above
8) After execution of the following piece of code, the value of rubbish will be: 
   String str = "Exam is fun"; int rubbish=0; 
   for(int i=0; i <= str.length()/2; i + + \text{rubbish} + = i %2; }
      a. 4 
      b. 3 
      c. 2 
      d. None of the above 
9) Which of the following is not part of the Java standard class library? 
      a. integer 
      b. Char 
      c. Both of the above 
      d. None of the above
```

```
10) switch statements are distinguished from typical if-else statements in that:
```
- a. They can only test for byte, short, integer, boolean, character, and String literals.
- b. **switch cases are not mutually exclusive, that is, more than one case can be executed at a time.**
- c. Both of the above.
- d. None of the above.

### **Problem 2:** True or false questions (**15 minutes)** [12 points]

1. The output of the following nested for loops will be as shown in the box given below.

```
for (int i = 0; i < 4; i++) {
   for (int j = 0; j < (4-i); j++) System.out.print("*"); 
System.out.println(); }
 **** 
 *** 
 ** 
 *
```
Answer: **True** False

2. The following code in Java stores in variable prod the product of the integer values between 1 (inclusive) and 10 (inclusive).

```
int prod = 1; int x;
for(x=1; x<11; x++)prod *= x;
```
Answer: **True** False

3. If a class implements Comparable, then an object created from that class can invoke the compareTo method.

Answer: **True** False

4. Private instance variables can only be directly accessed through code in the class where they are declared.

Answer: **True** False

5. A non-static method can access static instance variables. Answer: **True** False

6. The output of the program segment given below is: 8

```
int x = 1;
   for(int i=1; i<3; i++)
   for(int j=i; j<3; j++)
   x = x * j;x+=x;System.out.print(x); 
Answer: True False
```
7. Consider the following sequence of if statements:

```
if(a < b)if(c < d)answer = 2iif(e < f)answer = 2iThe series of if statements above can be rewritten as follows:
    if((a < b) || (c < d) \& (e < f))answer = 2iAnswer: True False
```
#### 8. The output of the segment of code shown below is: sum: 0 int sum=0; for(sum=-1; sum >=  $0$ ; sum--) sum++; System.out.println("sum: " + sum); Answer: True **False**

- 9. The following can be used to check to see if the value of a variable  $x$  is divisible by  $6:$  if(!( $x$   $2! = 0$ ) || ( $x$   $3 == 0$ )) Answer: True **False**
- 10. The following code prints the even numbers from 1 (inclusive) to 20 (inclusive), each on a different line.

```
int i = 1;
   while(i < = 20) {
          i++; System.out.print(i); 
          if(i§2 == 0) System.out.println(); 
          i++;} 
Answer: True False
```
#### **Problem 3:** Code analysis (**15 minutes**) [10 points]

1) Consider the methods given below. What would be returned if it were called using the statement: method1("relentless");?

```
public String method1(String theWord){ 
          char c; 
          String newWord= ""; 
         for(int i=0; i<theWord.length(); i++){
               c = theWord.charAt(i); newWord = ""; 
               for(int j=0; j<theWord.length(); j++)if(j \leq i) {
                             newWord=newWord+theWord.charAt(j); 
                      \} else if(theWord.charAt(j)!=c){
                             newWord=newWord+theWord.charAt(j); 
   } 
   } 
                theWord=newWord; 
          } 
          return newWord;}
  public void method2(int number){ 
        int x = numberint count = 0;
        while(x>0) {
               x = x/10; count++; 
         } 
        for(int i=0; i<count/2; i++) {
               number = number/10; } 
         System.out.print(number%10); 
  }
      a. sseltneler 
      b. relntles 
      c. relnts 
      d. Compile-time error 
      e. none of the above
2) What would be the output of the method call: method2(14679);
```
a. 9

b. 1

**c. 6** 

- d. Compile-time error
- e. None of the above

#### **Problem 4:** Evaluating java expressions (**15 minutes)** [8 points]

For each of the following code fragments, what is the value of x after the statements are executed?

```
(1) int x=2, i=0;
      do { 
      x += i;
      i++;} while(i < 5);
      x -= i;
Answer: \mathbf{x} = 7(2) int z=0, w= 123, x=0;
      do { 
      z = w 10;if(z>x) 
      x=z;w/=10;} while(w > 0);
Answer: \mathbf{x} = 3(3) char choice = 'D'; int x = 10;
      switch(choice) { 
             case 'B': 
             x += 10;
      case 'D': 
             x += 20;
      case 'C': 
             x += 30;
      default: 
             x \leftarrow + = 40;Answer: x =100
   (4) boolean x=false;
      for(int i=-2; i<=2; i++)if(i2 == 0)x = ((2+i) \le 0) ||x;Answer: x =true
   (5) int x=0, s;
      for(s=++x; s<5; ++s)
      x+=s;s++;Answer: x =11
   (6) int number=1324; int x=number, count=0;
      while(x>0) {
             x=x/10; count++; }
      for(int i=0; i<count/2; i++)number = number/10;x=number%10; 
Answer: \mathbf{x} = 3(7) int N, P; boolean x;
      N=5; P=2; x = N++ > P || P++ != 3;
Answer: x =true
```
## **Problem 5:** Program Analysis (**10 minutes**) [10 points]

Consider the classes *Stock* and *ManipulatingStock* given below:

```
public class Stock { 
   private int numItems; 
  public Stock(int numItems) { this.numItems = numItems; }
   public String toString(){ return "" + numItems; } 
   public static void Add(int n1, int n2) { 
      int S = n1 + n2;
      System.out.println(" Sum of " +n1+ " and " +n2+ " = " + S);
     nl = S++;n2 = S++; } 
   public static void Add(int n1, Stock n2) { 
      int S = n1 + n2.numItems;
      System.out.println("Sum of " +n1+ " and " +n2+ " = " +S);
      n1 = S++;n2.numItems = S++i } }
```

```
public class ManipulatingStock{ 
    public static void main(String[] args){ 
   Stock s1 = new Stock(10);
   Stock s2 = new Stock(30);
   int s3 = 20;
    System.out.println("s1=" +s1+ " s2=" +s2+ " s3=" +s3); 
    Stock.Add(s3, s1); 
    System.out.println("s1=" +s1+ " s2=" +s2+ " s3=" +s3); 
    Stock.Add(s3, s2); 
    System.out.println("s1=" +s1+ " s2=" +s2+ " s3=" +s3); 
    }}
```
Provide in the box below the output that would be displayed on-screen when the class ManipulatingGrades is executed:

**s1=10 s2=30 s3=20 Sum of 20 and 10 = 30 s1=31 s2=30 s3=20 Sum of 20 and 30 =50 s1=31 s2=51 g3=20** 

# **Problem 6:** Method definition (**10 minutes)** [12 points]

You are given below information about 3 methods called **isPrime**, **isPalindrome** and **isPalindromeAndPrime**. Your job is to complete the definition of each one of these methods as per the provided guidelines.

1. **isPrime()**is a method that accepts a single int parameter n, and returns true if n is prime and false otherwise. Note that a number is considered to be prime if it is divisible only by 1 and itself.

```
public boolean isPrime(int n) { 
      boolean output = true; 
     for(int i=2; i<=n/2; i++) {
          if(n\i==0) {
               output = false; break; 
 } 
      } 
      return output;}
```
2. **isPalindrome()** is a method that accepts a String object str and returns true if str is a Palindrome and false otherwise. Note that a String is considered to be a Palindrome if it reads the same forward and backward.

```
public boolean isPalindrome(String str) { 
     String reverse = ""; 
     for(int i=str.length()-1; i>=0; i--)
           reverse+=str.charAt(i); 
      return reverse.equalsIgnoreCase(str); 
}
```
3. **SumPrimes()** is a method that accepts an int parameter n and returns the sum of all the prime numbers that are less than or equal to n. You should use the **isPrime()** method defined earlier.

```
public int sumPrimes(int n) { 
     int sum=0; 
     for(int i=1; i<=n; i++) {
                if(isPrime(i)) 
                     sum+=i;} 
     return sum; 
}
```
# **Problem 7:** Coding (**40 minutes)** [40 points]

1. Write a program called ComputingSeries which reads from the user a strictly positive (> 0) integer n, and then computes the following sum:  $S = 1^{n} + 2^{n-1}$  $+ 3^{n-2} + ... + i^{n-i+1} + ... + n^1$ . Note that the program has to make sure that the number n provided by the user is positive.

```
Sample output 
Enter a positive number: -2 
The number you entered is not positive. Please try again: 4 
S: 22 
import java.util.Scanner; 
public class ComputingSeries { 
       public static void main(String[] args) { 
              int n, S=0; 
             Scanner scan = new Scanner(System.in);
              System.out.println("Enter a positive number:"); 
             n = scan.nextInt();
             while(n < 0) {
                    System.out.println("The number you entered is " 
                    + "not positive. Please try again:"); 
                    n = scan.nextInt(); 
              } 
             for(int i=1; i<=n; i++)
                   S+=(int) Math.pow(i, n-i+1); System.out.println("S: "+S); 
       } 
}
```
2. An integer number is said to be perfect if its divisors, including 1 (but not the number itself), sum up to the number. For example, 6 is a perfect number, because  $6=1+2+3$ , with 1, 2, and 3 being the factors of 6. Write a program called PerfectNumbers that asks for and reads from the user an **integer value**  denoted by X. The application should print all the perfect numbers between 1 and X.

```
Sample output: 
Enter value: 28 
Perfect numbers between 1 and 28: 
6 
28 
import java.util.Scanner; 
public class PerfectNumbers { 
public static void main(String[] args) { 
      int X, sum; 
      Scanner scan = new Scanner(System.in);
       System.out.println("Enter value:"); 
       X = scan.nextInt(); 
       System.out.println("Perfect numbers between 1 and " + X); 
      for(int i=1; i<=X; i++) {
             sum = 0;for(int j=1; j<i; j++)
                    if(i%j==0) 
                          sum+=i; if(sum==i) 
                    System.out.println(i); 
       } 
} 
}
```
3. Write a program called MonteCarlo that reads an integer n from the user. Your program must then loop n times and in every iteration through the loop body, your program has to generate 2 random double values x and y between 0 (inclusive) and 1 (exclusive). Every  $(x, y)$  pair of values that are generated corresponds to a point in the plane that lies either in **Area1** or **Area2** of the figure given below. Your program should count the number of points that belong to **Area1**, where  $x^2+y^2<1$ . Your program should then print the ratio between the **number of points found in Area1** and the **total number of generated points** (n).

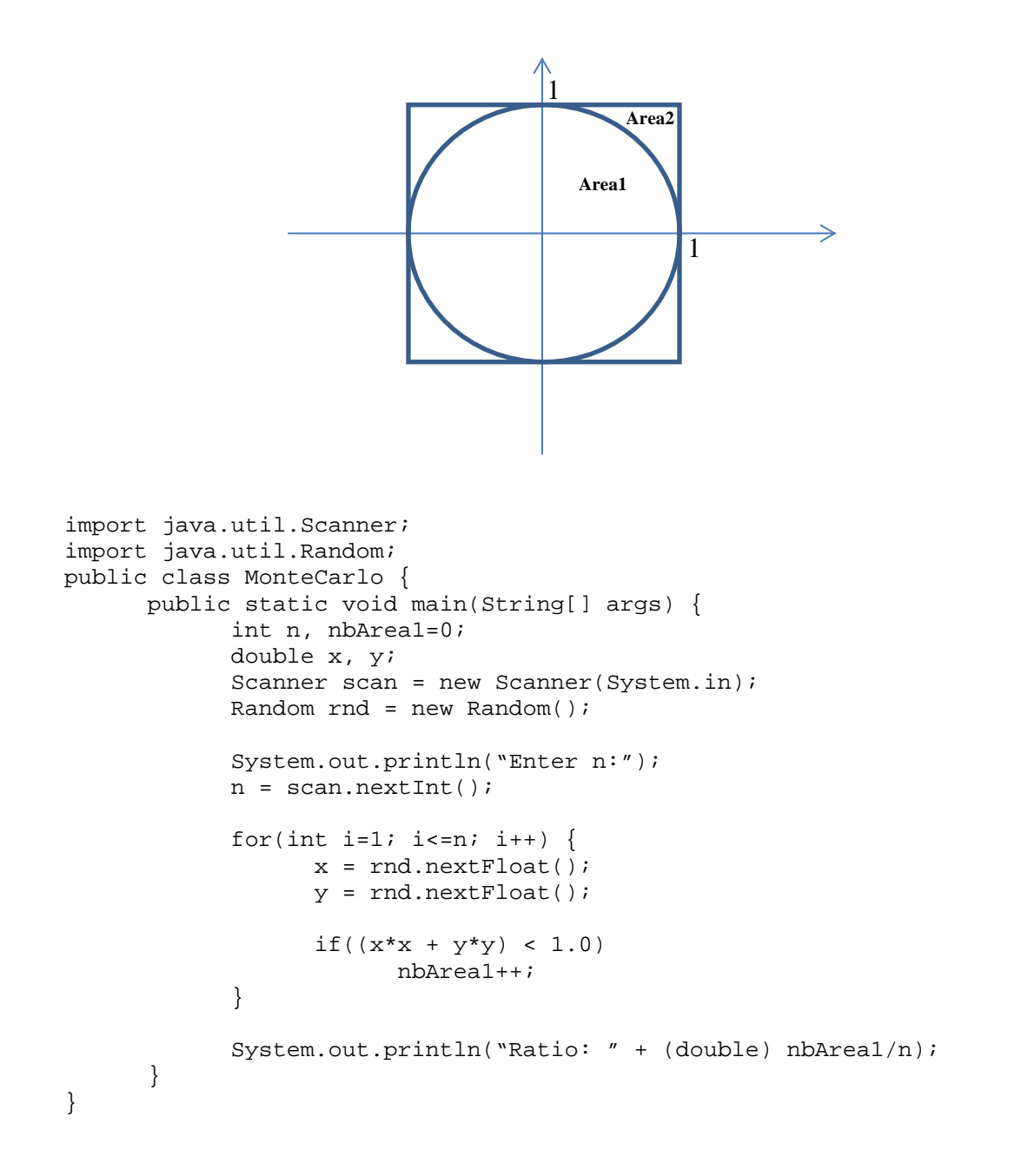

- 4. Write a program called FileStats to read the contents of a text file called "test.txt". The program has to print out the following:
	- 1. The total number of words in the file.
	- 2. The ratio between the total number of vowels and the total number of characters found in the file.

```
import java.util.Scanner; 
import java.io.*; 
public class FileStats { 
      public static void main(String[] args) throws IOException { 
           Scanner fileScan = new Scanner(new File("test.txt"));
             Scanner lineScan; 
             String line, word, vowels="aeiou"; 
             int nbVowels=0, nbChars=0, nbWords=0; 
             while(fileScan.hasNext()) { 
                   line = scan.nextLine(); 
                   lineScan = new Scanner(line); 
                  while(lineScan.hasNext()) { 
                        word = lineScan.next(); 
                        nbChars += word.length(); 
                        nbWords++; 
                       for(int i=0;i<word.length;i++) {
                              if(vowels.indexOf(word.charAt(i))>=0) 
                                    nbVowels++; 
 } 
 } 
 } 
             System.out.println("Nb of words: " + nbWords); 
             System.out.println("Ratio: "+ (double) nbVowels/nbChars); 
       } 
}
```